### **BAB III**

# **METODE PENELITIAN**

# **3.1 Lokasi Penelitian**

Data penelitian ini didapatkan dari proyek Gloval Sevilla Pulomas *School*  Jakarta

#### **3.2. Tahap Penelitian**

Data untuk penelitian ini didapatkan dari instansi terkait seperti kontraktor, konsultan, dan lain-lain. Data ini sangat penting untuk mengkoreksi optimasi waktu dan biaya keseluruhan proyek.

Tahapan penelitian ini akan diGambarkan dalam bentuk bagan alir yang akan ditunjukan pada Gambar 3.1 berikut ini.

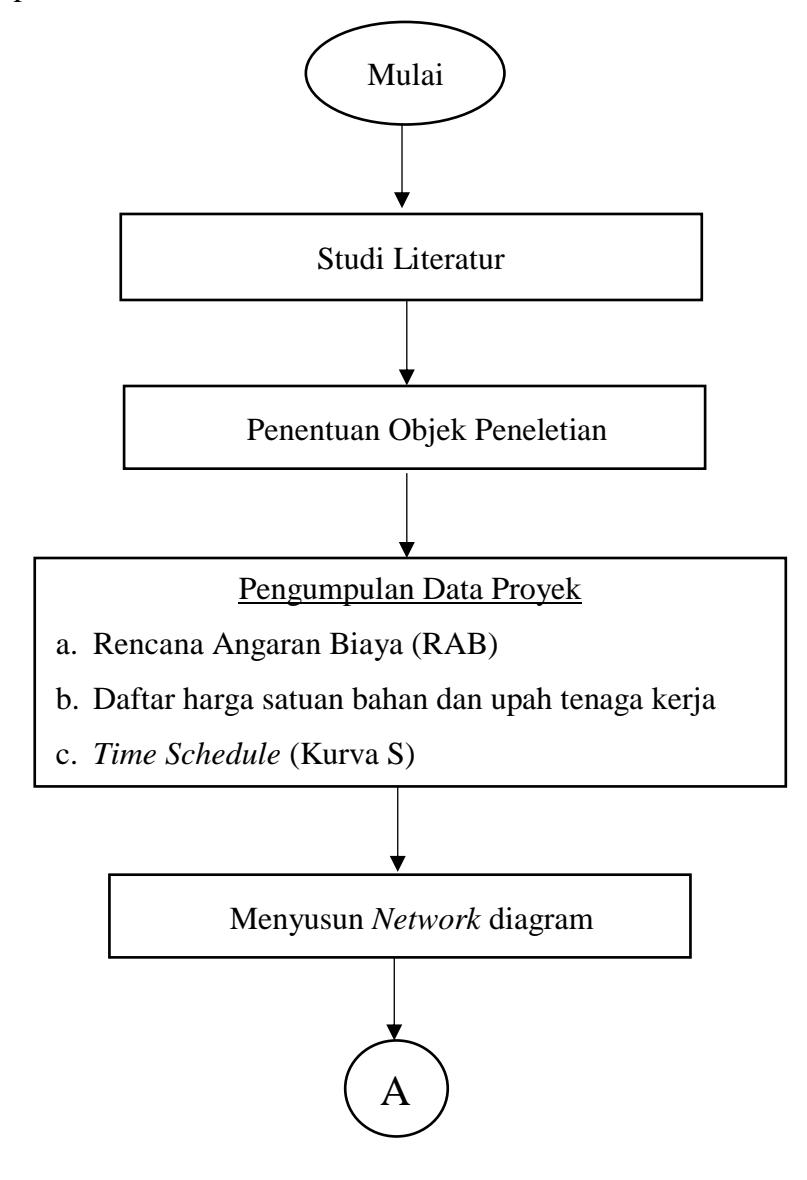

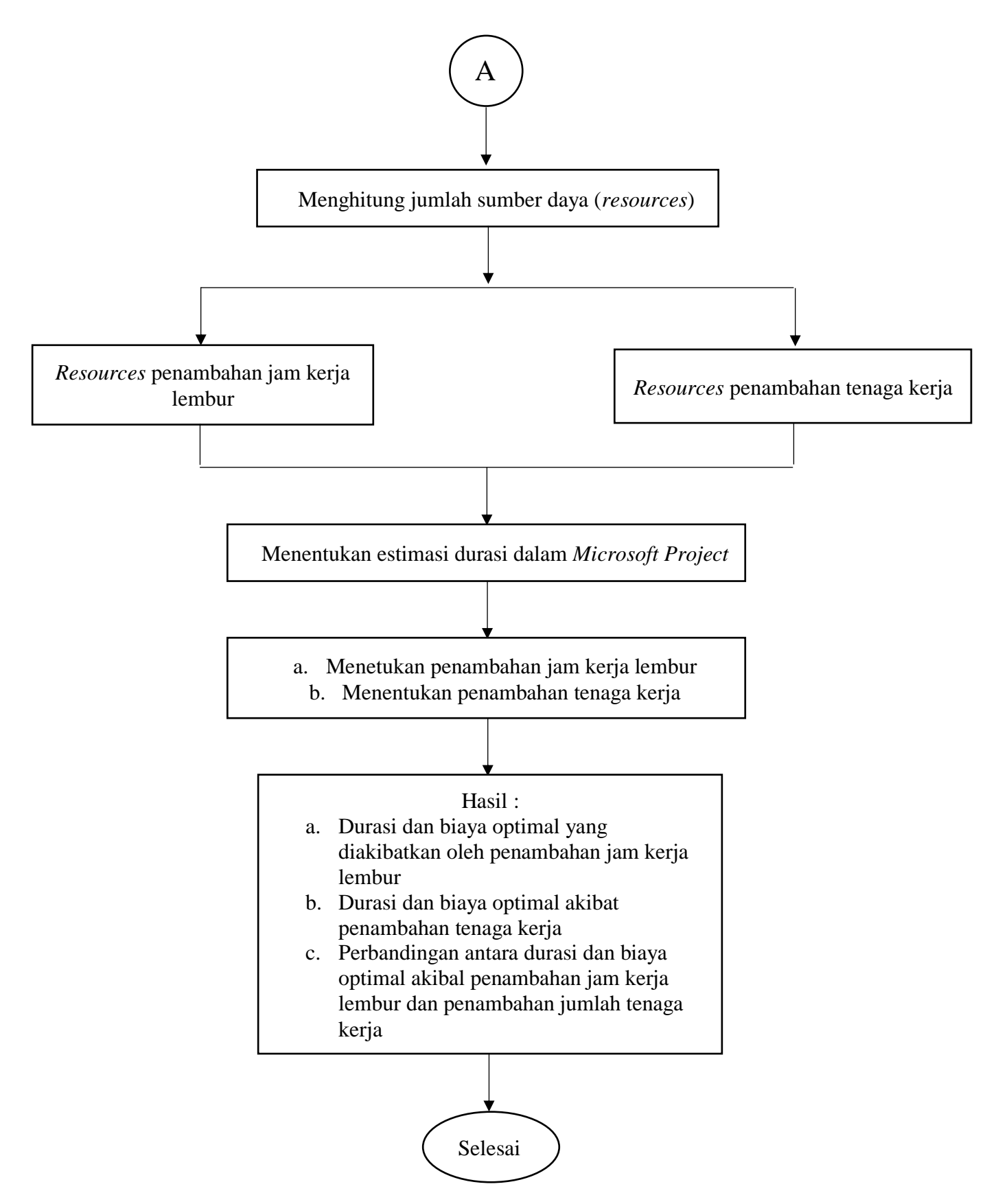

Gambar 3.1 Bagan Alir penelitian

## **3.2.1. Tahap Persiapan**

Penelitian akan dilakukan setelah dilakukan studi literatur agar dapat memahami dan mengerti ilmu-ilmu yang akan dihadapi selama pengerjaan penelitian.

### **3.2.2. Tahap Pengumpulan Data**

Data-data proyek yang dibutuhkan dalam penelitian ini yaitu sebagai berikut.

- 1. Analisis harga satuan bahan dan tenaga kerja proyek,
- 2. Rencana Anggaran Biaya (RAB), dan
- 3. *Time Schedule* (Kurva S)

# **3.2.3. Analisis Data**

Metode yang digunakan untuk mengolah data ini adalah metode *Time Cost Trade Off* (TCTO) dengan menggunakan bantuan dua *Software* dari *Microsoft* yaitu *Microsoft Project 2016* dan *Microsoft Excel 2016.* Data akan dikalkulasikan oleh program dengan mengimput data-data yang diperoleh dari proyek sesuai dengan rumus-rumus yang telah ada didalam program. *Output* dari kalkulasi datadata di dalam program Microsoft yaitu lintasan kritis atau *critical task.* Kemudia kegiatan-kegitan proyek yang termasuk dalam lintasan kritis akan dianalisis menggunakan metode TCTO dengan menambahkan jam kerja lembur 1 jam, 2 jam, atau 3 jam dan penambahan jumlah tenaga kerja setiap kegiatan lintasan kritis.

### **3.3. Kesimpulan**

Keputusan dari hasil analisis data yang telah dilakukan dan menjadi acuan terhadap proyek untuk memilih hasil yang optimal.